# **Product requirements**

You can easily and quickly install SQL Virtual Database on any computer that meets or exceeds the following hardware, software, and permission requirements. Also review the product components and architecture as well as how the product works.

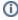

The SQL VDB Filter Service no longer requires ports for communication between components. The Filter Service now uses Inter-process communication (IPC) to communicate with the Filter Driver and Console.

### Console requirements

Ensure the computer on which you want to install the SQL VDB Console meets or exceeds the following requirements.

| Hardware/Software       | Requirement                                                                                                    |  |  |
|-------------------------|----------------------------------------------------------------------------------------------------|--|--|
| CPU                     | 2.0 GHz or higher                                                                                                    |  |  |
| Memory                  | 1 GB                                                                                                    |  |  |
| 32-bit Operating System | Either:  Windows Server 2003 R2 Windows Server 2003 SP2 Windows XP SP2 or later Windows Vista Business and Enterprise Windows 7 Windows Server 2008 Windows Server 2008 R2  Plus:  NET Framework 2.0 or later MDAC 2.8 or later |  |  |
| 64-bit Operating System | Windows Server 2003 R2 (x64)     Windows Server 2003 SP1 (x64)     Windows XP Professional (x64)     Windows 7     Windows Server 2008     Windows Server 2008 R2  Plus:     .NET Framework 2.0 or later     MDAC 2.8 for later |  |  |
| SQL Server versions     | <ul> <li>SQL Server 2000 SP4 or later</li> <li>SQL Server 2005 SP1 or later</li> <li>SQL Server 2008</li> <li>SQL Server 2008 R2</li> <li>SQL Server 2012 RTM</li> </ul>                                                        |  |  |
| Browser                 | Internet Explorer 7.0 or later (for the online Help)                                                                                                    |  |  |

## Backup file requirements

| Backup File Attributes | Requirements                                                                                                    |  |  |
|------------------------|----------------------------------------------------------------------------------------------------|--|--|
| SQLsafe versions       | SQLsafe 5.0 or later                                                                                                    |  |  |
| SQL Server versions    | <ul> <li>SQL Server 2000 SP4 or later</li> <li>SQL Server 2005 SP1 or later</li> <li>SQL Server 2008</li> <li>SQL Server 2008 R2</li> <li>SQL Server 2012 RTM</li> </ul> |  |  |

| Backup Types | Full     Differential     Transaction log                                  |  |  |  |
|--------------|----------------------------------------------------------------------------|--|--|--|
| File Types   | <ul><li>Single file</li><li>Multiple files</li><li>Striped files</li></ul> |  |  |  |

## Permission requirements

The SQL VDB Filter Service account requires the following permissions. By default, setup program will assign the Local System account to the Filter Service. During install, you can input credentials for a Windows user account or SQL Server login.

| Permissions                                                                                                    | Actions Taken                               |
|----------------------------------------------------------------------------------------------------|---------------------------------------------|
| Member of the Builtin Administrators Windows group on the SQL Server computer where the SQL VDB Engine is installed | Create or edit virtual database             |
| Read and write access rights on the folder where backup files are stored                                            | Read backup files and write temporary files |

## Disk space requirements

Use the following table to help you set aside the appropriate amount of disk space for your virtual databases. Virtual databases typically require a fraction of the disk space consumed by a fully restored backup. Before creating virtual databases, ensure you allocate the recommended additional disk space for each virtual database you plan to create.

| Size of Backup | Additional Disk Space |  |  |
|----------------|-----------------------|--|--|
| 1 TB           | 105 MB                |  |  |
| 500 GB         | 51 MB                 |  |  |
| 100 GB         | 10 MB                 |  |  |
| 1 GB           | 105 kB                |  |  |
| 500 MB         | 51 kB                 |  |  |

For more information about virtual data files, see how SQL Virtual Database works.

Need more help? Search the Idera Customer Support Portal

|  | Idera Website | Products | Purchase | Support | Community | About Us | Resources | Legal |  |
|--|---------------|----------|----------|---------|-----------|----------|-----------|-------|--|
|--|---------------|----------|----------|---------|-----------|----------|-----------|-------|--|